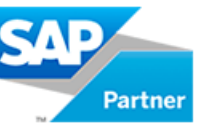

## **AC210 - New General Ledger Accounting (in SAP ERP)**

## **Course Details**

## Course Outline

- Introduction to New General Ledger Accounting
	- o Outlining the Functionality of New General Ledger Accounting
- Ledger Definition
	- o Setting Up New General Ledger Accounting
	- o Using the Segment Characteristic
	- o Listing Business Functions of New General Ledger Accounting
- Document Splitting
	- o Configuring Document Splitting
- Integration Aspects
	- o Integrating Financial Accounting (FI) Subledgers with New General Ledger Accounting
	- o Integrating Controlling (CO) with New General Ledger Accounting
	- o Integrating Materials Management (MM) with New General Ledger Accounting
	- o Integrating Profit Center Accounting with New General Ledger Accounting
- Planning
	- o Describing Planning Options in New General Ledger Accounting
- Period-End Activities
	- o Outlining Period-End Activities

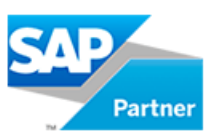

- Parallel Accounting
	- o Configuring the Ledger Approach in New General Ledger Accounting
	- o Configuring a Foreign Currency Valuation Run
	- o Defining Ledger Groups
	- o Posting Manually to a Ledger Group and Evaluating the Posting Period Check
	- o Clearing Provision Open Items Using New General Ledger Accounting
	- o Configuring the Fixed Assets Application when Using the Ledger Approach in New General Ledger Accounting
- **Reporting** 
	- o Analyzing Posted Values
- Migration to New General Ledger Accounting
	- o Migrating from Classic General Ledger Accounting to New General Ledger Accounting
- New Asset Accounting
	- o Explaining the Functionality and Architecture of New Asset Accounting
	- o Configuring New Asset Accounting
	- o Using New Asset Accounting
	- o Activating New Asset Accounting